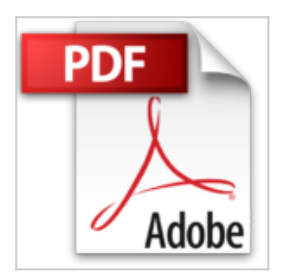

## **Mac für Dummies, Alles-in-einem-Band**

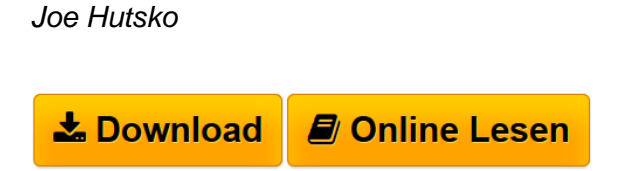

**Mac für Dummies, Alles-in-einem-Band** Joe Hutsko

**[Download](http://bookspode.club/de/read.php?id=3527708227&src=fbs)** [Mac für Dummies, Alles-in-einem-Band ...pdf](http://bookspode.club/de/read.php?id=3527708227&src=fbs)

**[Online Lesen](http://bookspode.club/de/read.php?id=3527708227&src=fbs)** [Mac für Dummies, Alles-in-einem-Band ...pdf](http://bookspode.club/de/read.php?id=3527708227&src=fbs)

## **Mac für Dummies, Alles-in-einem-Band**

Joe Hutsko

**Mac für Dummies, Alles-in-einem-Band** Joe Hutsko

## **Downloaden und kostenlos lesen Mac für Dummies, Alles-in-einem-Band Joe Hutsko**

## 819 Seiten

Kurzbeschreibung

In "Mac für Dummies Alles-in-einem-Band" lässt Joe Hutsko wirklich keine Frage zu Ihrem Mac offen. Er weiht Sie in die Grundlagen des Mac ein und erklärt Ihnen, was Sie alles mit Fotos, Musik und Filmen anstellen können, wie Sie Ihren Mac vernetzen und wie Sie im Internet surfen. Sie erfahren, wie Sie mit OS X Mountain Lion und der Mac-Software arbeiten und wie Sie Ihren Mac an Ihre Bedürfnisse anpassen. Ganz nebenbei verrät Joe Hutsko Ihnen jede Menge Tricks, wie Sie schneller mit Ihrem Mac arbeiten. Auch für Windows-Umsteiger hat er zahlreiche Tipps. Über den Autor und weitere Mitwirkende Joe Hutsko ist Journalist, Autor, Berater und schreibt Kolumnen zu IT-Themen, die in großen Tageszeitungen wie "Washington Post" und in Anwenderzeitschriften wie "Macworld" oder "PC World" erscheinen.

Download and Read Online Mac für Dummies, Alles-in-einem-Band Joe Hutsko #0YA6BUSIC7W

Lesen Sie Mac für Dummies, Alles-in-einem-Band von Joe Hutsko für online ebookMac für Dummies, Alles-in-einem-Band von Joe Hutsko Kostenlose PDF d0wnl0ad, Hörbücher, Bücher zu lesen, gute Bücher zu lesen, billige Bücher, gute Bücher, Online-Bücher, Bücher online, Buchbesprechungen epub, Bücher lesen online, Bücher online zu lesen, Online-Bibliothek, greatbooks zu lesen, PDF Beste Bücher zu lesen, Top-Bücher zu lesen Mac für Dummies, Alles-in-einem-Band von Joe Hutsko Bücher online zu lesen.Online Mac für Dummies, Alles-in-einem-Band von Joe Hutsko ebook PDF herunterladenMac für Dummies, Allesin-einem-Band von Joe Hutsko DocMac für Dummies, Alles-in-einem-Band von Joe Hutsko MobipocketMac für Dummies, Alles-in-einem-Band von Joe Hutsko EPub